## **INI | Sektion Export 3D**

## **Einträge**

[DefaultFilePath](https://onyxwiki.net/doku.php?id=ini_export3d_defaultfilepath)

From: <https://onyxwiki.net/> - **[OnyxCeph³™ Wiki]**

Permanent link: **[https://onyxwiki.net/doku.php?id=section\\_export3d](https://onyxwiki.net/doku.php?id=section_export3d)**

Last update: **2017/07/10 15:44**

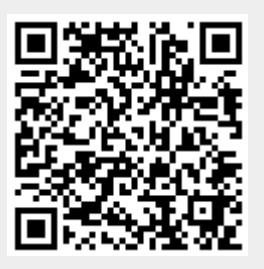